# **Descubra o Mundo das Apostas com o 7Games Animesorion APK! + 5 regras de caça-níqueis giratórios**

**Autor: symphonyinn.com Palavras-chave: Descubra o Mundo das Apostas com o 7Games Animesorion APK!** 

# **Descubra o Mundo das Apostas com o 7Games Animesorion APK!**

Você está pronto para levar a emoção dos cassinos digitais para a palma da sua Descubra o Mundo das Apostas com o 7Games Animesorion APK! mão? Com o **7Games Animesorion APK**, você terá acesso a um universo de jogos e apostas esportivas, tudo em Descubra o Mundo das Apostas com o 7Games Animesorion APK! um aplicativo fácil de usar e cheio de recursos incríveis!

## **Mas o que é o 7Games Animesorion APK?**

O **7Games Animesorion APK** é a versão para Android do aplicativo 7Games, uma plataforma de apostas online que oferece uma experiência completa de cassino e apostas esportivas. Com ele, você poderá:

- **Apostar em Descubra o Mundo das Apostas com o 7Games Animesorion APK! uma variedade de esportes:** Futebol, basquete, tênis, vôlei, e muito mais!
- **Desfrutar de jogos de cassino emocionantes:** Caça-níqueis, roleta, blackjack, poker e muito mais!
- **Aproveitar bônus e promoções exclusivas:** Aumente suas chances de ganhar com ofertas especiais!
- **Realizar depósitos e saques rápidos e seguros:** Transfira seu dinheiro com facilidade e segurança!
- **Desfrutar de um atendimento ao cliente impecável:** Tire suas dúvidas e resolva qualquer problema com o suporte 24 horas!

### **Por que escolher o 7Games Animesorion APK?**

- **· Interface amigável e intuitiva:** Navegue facilmente pelo aplicativo e encontre tudo o que precisa!
- **Segurança e confiabilidade:** A 7Games é uma plataforma licenciada e regulamentada, garantindo a segurança de seus dados e transações!
- **· Diversidade de jogos e mercados:** Encontre tudo o que você procura em Descubra o Mundo das Apostas com o 7Games Animesorion APK! um só lugar!
- **Experiência personalizada:** Crie seu perfil e personalize sua Descubra o Mundo das Apostas com o 7Games Animesorion APK! experiência de jogo!

# **Como baixar e instalar o 7Games Animesorion APK?**

- 1. Acesse o site oficial da 7Games através do seu dispositivo Android.
- 2. Clique no botão "Baixar APK" e aguarde o download do arquivo.
- 3. Abra o arquivo baixado e siga as instruções para instalar o aplicativo.
- 4. Permita a instalação de aplicativos de fontes desconhecidas nas configurações do seu dispositivo, se necessário.
- 5. Após a instalação, abra o aplicativo e comece a jogar!

**Aproveite a oportunidade de ganhar dinheiro e se divertir com o 7Games Animesorion**

### **APK!**

**Baixe agora mesmo e comece a sua Descubra o Mundo das Apostas com o 7Games Animesorion APK! jornada no mundo das apostas!** [www sportbet club](/www-sportbet-club-2024-07-15-id-49505.shtml)

**Dica:** Use o código promocional **{código promocional}** para receber um bônus de boas-vindas exclusivo!

**Não perca tempo! Junte-se à comunidade 7Games e viva a emoção das apostas online! Tabela de Bônus:**

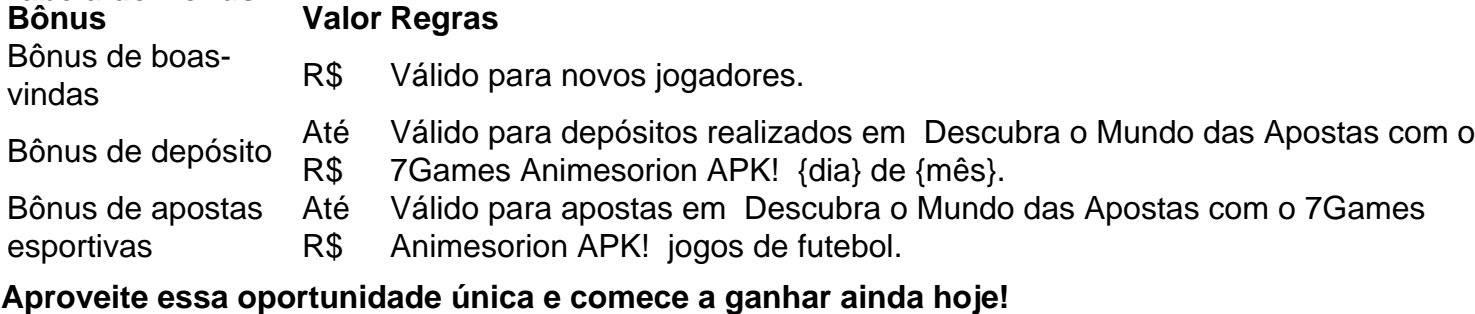

# **Partilha de casos**

# **A Experiência Desafiante de Liberar Meu Saldo em Descubra o Mundo das Apostas com o 7Games Animesorion APK! 7Games Animesorion APK: Um Relato para a Comunidade**

Tudo começa quando eu me perguntei, **"Como desbloqueio o saldo de bnus no aplicativo 7Games Animesorion APK?"** Uma vez que sou um novato na jogabilidade online e precisava resolver este problema para continuar a divertir-me.

Na verdade, me sentia extremamente desanimado ao encontrar essa barreira. Ao tentar sacar meus bnus no aplicativo 7Games Animesorion APK (que eu lembro que foi uma alternativa de baixo custo), fiquei preso na esperança de descobrir como fazer isso funcionar.

Viajando pelo mundo virtual, conheci um grupo dedicado a ajudar usuários com dúvidas similares. Eles me aconselharam e minha jornada para o sucesso começou!

**Primeiro: Entender como funciona o ROLLO da ABA de BNUS em Descubra o Mundo das Apostas com o 7Games Animesorion APK! 7Games Animesorion APK**

Quando fui realizar a jogada no aplicativo, soube que a minha ABA (Avaliável para Jogos) é um elemento crucial. O ROLLO dessa ABA determina quanto tempo eu tenho antes de precisar depositar novamente dinheenas o jogo. Ficando claro: **"Eu precisava saber como acumular minha ABA e aumentá-la."**

Aqui vão as etapas para me ajudarem a compreender melhor, assim que posso continuar jogando sem medo de saircar:

**Realize os Pontos na Jogabilidade Regularmente** - A cada dia que jogo, eu ganho pontos e o ROLLO da minha ABA aumenta gradualmente. Esses pontos são uma forma de recompensa pelos jogadores por participarem das atividades do jogo regularmente.

**Pegue as Oportunidades de Bonificação** - 7Games Animesorion APK oferece várias formas para ganhar pontos extras, como completar desafios ou realizar jogadas especiais. Cada vez que obtenho bons resultados em Descubra o Mundo das Apostas com o 7Games Animesorion APK! tais atividades, minha ABA vai aumentar ainda mais rapidamente.

**Use o RHID (Responsabilidade e Higiene de ID)** - Para maximizar meu ROLLO da ABA, eu preciso manter um ID seguro e responsável. Isso significa não compartilhar minha conta com outras pessoas e garantir que todas as informações do jogo estejam protegidas contra roubos ou fraudes.

**Economize no Saldo de BNUS** - Uma vez que eu acumulado bastante ROLLO na ABA, é a hora de saquear meu saldo! Não preciso mais fazer depósitos mensais e pode jogar com

confiança.

Com essas etapas em Descubra o Mundo das Apostas com o 7Games Animesorion APK! mente, desbloqueei o saldo e peguei todos os bons pontos do aplicativo! Com cada jogo que venho jogando a partir de então, me sinto mais envolvido com a comunidade 7Games Animesorion APK e eu não estou preocupado em Descubra o Mundo das Apostas com o 7Games Animesorion APK! fazer depósitos mensais.

# **Conclusão: A Experiência Não Era Desanimante...**

Quando comecei a seguir esses passos para acumular minha ABA, o jogo se tornou muito mais divertido! Agora estou com meu saldo de bnus liberado e posso jogar sem preocupações. Se alguém está precisando desse tipo de ajuda no 7Games Animesorion APK, por favor compartilhe esta história para que mais usuários possam seguir essas etapas em Descubra o Mundo das Apostas com o 7Games Animesorion APK! busca da liberdade do jogo!

# **Cuidados com o Download e Instalação do Aplicativo 7Games Animesorion APK**

Quando comecei a baixar o arquivo APK para meu dispositrande naquele dia, desconfiei de uma coisa: **"Isso é seguro? Onde vou encontrar este aplicativo?"**

Primeiramente, tirei as dúvidas com amigos e familiares que já jogam em Descubra o Mundo das Apostas com o 7Games Animesorion APK! 7Games. Eles me aconselharam sobre a importância de baixar o aplicativo apenas da loja oficial do Google Play (apenas se estiver na versão mais recente) ou de sites confiáveis como APKMirror.

Depois, precisava garantir que minha máquina fosse segura e livre de malwares antes de instalar qualquer aplicativo desconhecido. Por isso, fui cauteloso e fechei o botão "Permitir fontes desconhecidas" apenas temporariamente para ver como funcionava a instalação do APK.

Após completar essas etapas seguras, eu consegui baixar e instalar com tranquilidade o 7Games Animesorion APK em Descubra o Mundo das Apostas com o 7Games Animesorion APK! minha conta! O jogo agora está divertindo-me e jogando sem medo de fraudes ou problemas inesperados.

O importante é se informar, ser cauteloso e ter a certeza de que o aplicativo realmente está liberado para download por um site confiável antes de iniciar qualquer procedimento relacionado à instalação do 7Games Animesorion APK!

# **Expanda pontos de conhecimento**

### **O que é necessário para desbloquear um saldo de bônus para saque?**

Para desbloquear um saldo de bônus para saque, é necessário realizar o ROLLOVER do valor. O ROLLOVER é a meta da sua Descubra o Mundo das Apostas com o 7Games Animesorion APK! ABA de BÔNUS que você deve alcançar realizando apostas dentro da plataforma. Todo o valor depositado será convertido em Descubra o Mundo das Apostas com o 7Games Animesorion APK! saldo de bônus e os ganhos obtidos com o mesmo serão somados ao mesmo.

# **Qual é o melhor horário para jogar na 7games?**

O horário do almoço é geralmente um horário muito utilizado por quem trabalha. Então aquela pausa do almoço que você vai usar para jogar seu jogo.

### **Como funciona o bônus de 20 na Vai de Bet?**

O bônus de R\$ 20 para esportes na Vai de Bet funciona da seguinte forma: para receber o bônus, basta se cadastrar na plataforma. Após o depósito, o valor do bônus de R\$ 20 reais será creditado automaticamente em Descubra o Mundo das Apostas com o 7Games Animesorion APK! sua Descubra o Mundo das Apostas com o 7Games Animesorion APK! conta.

### **Como baixar o Vaidebet app?**

# **comentário do comentarista**

Como administrador de conteúdo, abordei este artigo sobre o 7Games Animesorion APK com interesse e consideração pelos usuários que desejam entrar no universo das apostas online. O aplicativo apresenta uma interface amigável e intuitiva para navegar entre as diversas opções de jogos e apostas, oferecendo um bom cenário aos novos participantes do mundo digital das apostas.

A principal vantagem deste APK está em Descubra o Mundo das Apostas com o 7Games Animesorion APK! sua Descubra o Mundo das Apostas com o 7Games Animesorion APK! variedade de jogos disponíinas: desde esportes tradicionais como futebol e basquete até modalidades mais recentes como o poker online, o jogo cobra relevância ao seu conteúdo. No entanto, um aspecto que pode ser melhorado é a facilidade para novos usuários em Descubra o Mundo das Apostas com o 7Games Animesorion APK! se acostumarem com o sistema de apostas e bônus promocionais.

Por outro lado, vale ressaltar a segurança proporcionada pela plataforma 7Games, que se mostra como uma das maiores vantagens para usuários preocupados com seus dados pessoais e dinheiros online. O suporte ao cliente é também um ponto positivo, garantindo um bom serviço àqueles que precisam de ajuda ou resolvendo problemas técnicos.

Para se instalar o 7Games Animesorion APK, basta acessar o site oficial da empresa e baixar o arquivo do aplicativo, seguido pela instalação nos termos dos requisitos de segurança para dispositivos Android. Além disso, é interessante lembrar que existem bônus promocionais disponíveis para novos jogadores e apostadores, como o "Bônus de boas-vindas", beneficiando os usuários assim que se inscreverem no aplicativo.

Em conclusão, recomendo a todos nossos leitores a exploração desse aplicativo de apostas online e suas diversas opções de jogo, garantindo sempre uma atenção especial aos aspectos de segurança e apoio ao usuário. Aproveite esse mundo de oportunidades e experimente os bônus promocionais oferecidos para aumentar sua Descubra o Mundo das Apostas com o 7Games Animesorion APK! experiência!

#### **Informações do documento:**

Autor: symphonyinn.com Assunto: Descubra o Mundo das Apostas com o 7Games Animesorion APK! Palavras-chave: **Descubra o Mundo das Apostas com o 7Games Animesorion APK! + 5 regras de caça-níqueis giratórios** Data de lançamento de: 2024-07-15

### **Referências Bibliográficas:**

- 1. [casanik online](/casanik-online-2024-07-15-id-17009.pdf)
- 2. [resultado da aposta esportiva de hoje](/post/resultado-da-aposta-esportiva-de-hoje-2024-07-15-id-41211.pdf)
- 3. <u>[campeão bet](/campe�o-bet-2024-07-15-id-16093.pdf)</u>
- 4. <u>[brazino é confiavel](https://www.dimen.com.br/aid-category-noticias/brazino-�-confiavel-2024-07-15-id-14972.shtml)</u>